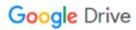

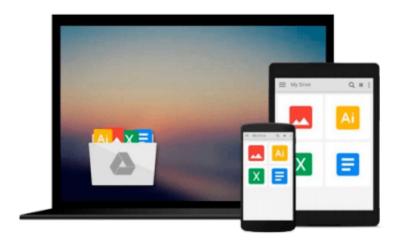

## Web Development with jQuery

Richard York

## Download now

Click here if your download doesn"t start automatically

### Web Development with jQuery

Richard York

Web Development with jQuery Richard York Newly revised and updated resource on jQuery's many features and advantages

Web Development with jQuery offers a major update to the popular Beginning JavaScript and CSS Development with jQuery from 2009. More than half of the content is new or updated, and reflects recent innovations with regard to mobile applications, jQuery mobile, and the spectrum of associated plugins.

Readers can expect thorough revisions with expanded coverage of events, CSS, AJAX, animation, and drag and drop. New chapters bring developers up to date on popular features like jQuery UI, navigation, tables, interactive capabilities, and audio and video. The book focuses on the new features of jQuery that improve performance and speed, providing huge advantages over traditional JavaScript.

- Offers new and revised content throughout the book, which focuses on the most recent features and capabilities of jQuery
- Serves as an essential instructional tool for web developers with JavaScript and CSS knowledge who want to learn more
- Advises readers on how to best use jQuery's powerful, easy-to-use features to create dynamic web pages and web applications

This resource provides a deep understanding of jQuery and sets readers up for successful interactions with all it has to offer.

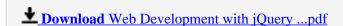

Read Online Web Development with jQuery ...pdf

#### Download and Read Free Online Web Development with jQuery Richard York

#### From reader reviews:

#### **Paul Weston:**

Book will be written, printed, or illustrated for everything. You can understand everything you want by a e-book. Book has a different type. To be sure that book is important matter to bring us around the world. Next to that you can your reading proficiency was fluently. A book Web Development with jQuery will make you to become smarter. You can feel a lot more confidence if you can know about almost everything. But some of you think this open or reading a new book make you bored. It's not make you fun. Why they could be thought like that? Have you seeking best book or appropriate book with you?

#### James Mendoza:

The feeling that you get from Web Development with jQuery could be the more deep you rooting the information that hide into the words the more you get enthusiastic about reading it. It does not mean that this book is hard to comprehend but Web Development with jQuery giving you thrill feeling of reading. The copy writer conveys their point in specific way that can be understood by anyone who read that because the author of this reserve is well-known enough. This specific book also makes your own personal vocabulary increase well. Making it easy to understand then can go with you, both in printed or e-book style are available. We advise you for having this specific Web Development with jQuery instantly.

#### **Mary Stock:**

This Web Development with jQuery is great guide for you because the content and that is full of information for you who have always deal with world and also have to make decision every minute. This book reveal it data accurately using great organize word or we can say no rambling sentences inside it. So if you are read this hurriedly you can have whole facts in it. Doesn't mean it only offers you straight forward sentences but tricky core information with attractive delivering sentences. Having Web Development with jQuery in your hand like keeping the world in your arm, information in it is not ridiculous one particular. We can say that no publication that offer you world throughout ten or fifteen second right but this publication already do that. So , this is good reading book. Hi Mr. and Mrs. active do you still doubt that?

#### Mark Brainerd:

Beside this particular Web Development with jQuery in your phone, it might give you a way to get closer to the new knowledge or info. The information and the knowledge you might got here is fresh from oven so don't always be worry if you feel like an aged people live in narrow village. It is good thing to have Web Development with jQuery because this book offers to you readable information. Do you sometimes have book but you seldom get what it's exactly about. Oh come on, that wil happen if you have this in your hand. The Enjoyable option here cannot be questionable, similar to treasuring beautiful island. Use you still want to miss that? Find this book in addition to read it from at this point!

Download and Read Online Web Development with jQuery Richard York #8HATZ1UI4FO

# Read Web Development with jQuery by Richard York for online ebook

Web Development with jQuery by Richard York Free PDF d0wnl0ad, audio books, books to read, good books to read, cheap books, good books, online books, books online, book reviews epub, read books online, books to read online, online library, greatbooks to read, PDF best books to read, top books to read Web Development with jQuery by Richard York books to read online.

#### Online Web Development with jQuery by Richard York ebook PDF download

Web Development with jQuery by Richard York Doc

Web Development with jQuery by Richard York Mobipocket

Web Development with jQuery by Richard York EPub